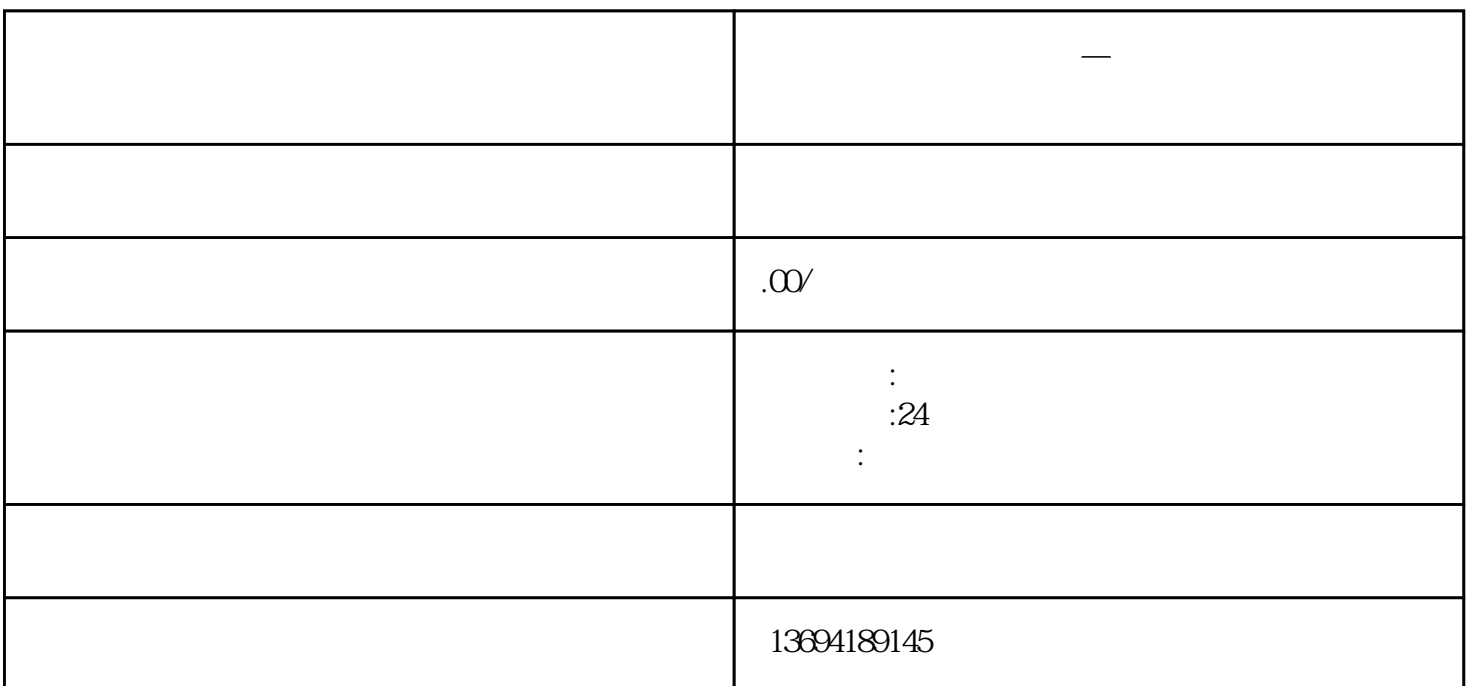

**微信** 

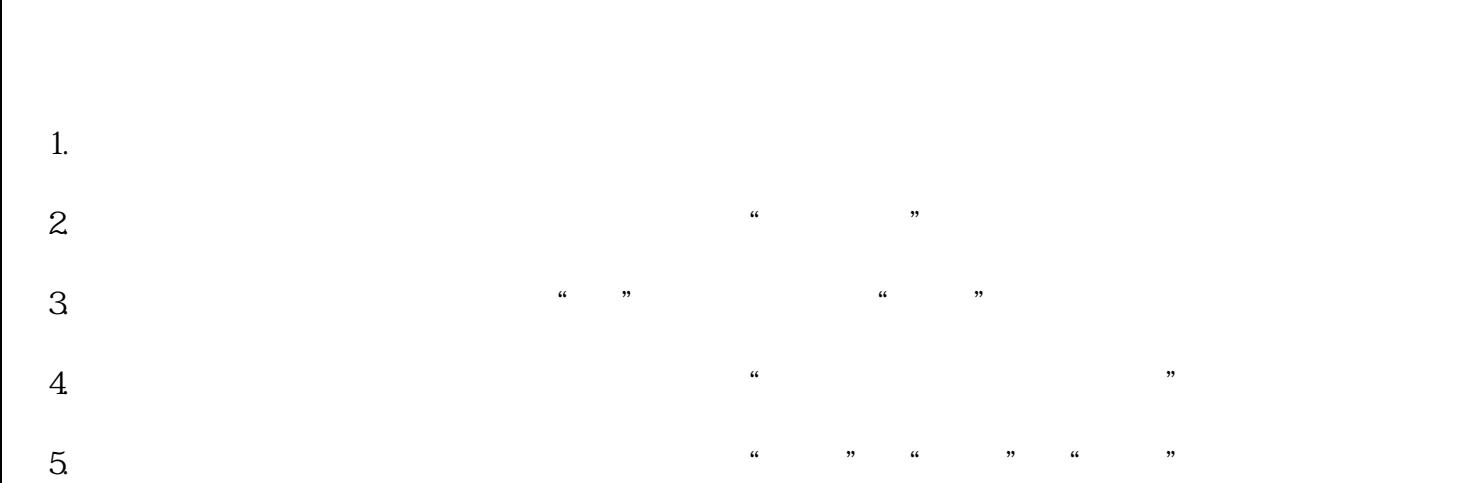

 $6.$ 

 $1$ 

 $7.$ 

择"有效"。  $8 \times 10^{-4}$ 

 $9.$  $10$ 

2 and  $\overline{c}$ 

 $\frac{a}{\sqrt{a}}$ 

在"发现"页面中,我们可以看到很多功能选项,其中有一个叫做"小程序"的选项,点击进入。  $\frac{a}{\sqrt{a}}$  $\mathcal{L}\left(\mathcal{L}\right)$  , and  $\mathcal{L}\left(\mathcal{L}\right)$  $\mu$  , and the contract of  $\mu$  and  $\mu$ 

 $\frac{1}{2}$  $\alpha$  was  $\alpha$ 

 $3 \sim$ 

 $\frac{u}{+}$  , where  $\frac{u}{+}$ 

 $\alpha$  , and  $\beta$  , and  $\beta$  , and  $\frac{1}{2}$  and  $\frac{1}{2}$  a

 $\alpha$  are  $\alpha$   $\beta$ 

 $\frac{1}{2}$  and  $\frac{1}{2}$  and  $\frac{1}{2}$  a